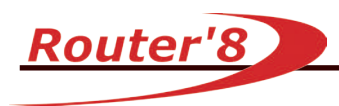

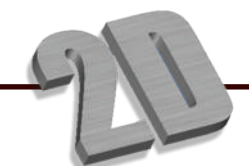

#### Ruler/Dialer creation Router8 provide a Ruler/Dialer wizard to let user create ruler or dialer just steps, save design time.

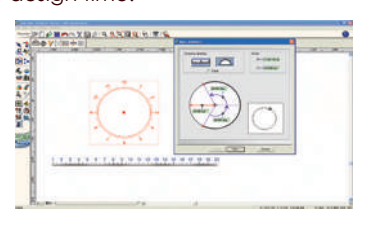

Industry leading advanced node editing allows the user to smooth curves, straighten lines, square or round corners in a single click. Additional Features include adding or subtracting nodes, simplifying curves, moving start points, and opening or closing contours.

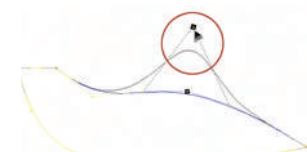

#### **IMAGE EDITION**

If you need some graphic capabilities, a bitmap editor is integrated at no extra cost. The bitmap editing feature will modify the color attributes such as number of color bit and grayscale and painting with pencil, brush and spray. The bitmap editor will also resize, resample, skew, mirror and rotate the image, etc...

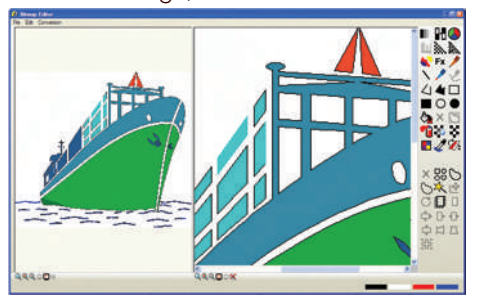

Create sign with Variables and Matrix Router8 supports variable text and matrix, user can create signs in batch mode with these functions.

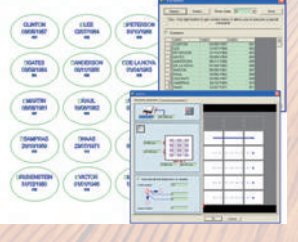

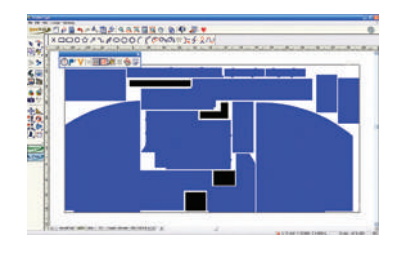

#### **FREE FORM NESTING**

Entry & Professional Nesting tools help save more materials and money. RouterType will create as many extra layers you need to nest all your pieces, with ability to set tool **ADVANCED NODE EDITION** clearance, spacing and angle rotation(s).

#### **APPLICATIONS**

- Sign makers
- ACM cutting
- Cabinet makers
- Engraving
- Packaging (dies)
- Carpet cutting
- Marquetry
- Stone carving
- POP/POS making
- Plastic routing
- Countertop cutting

**RASTER-to-VECTOR**

vectorization is also available.

This feature converts any graphical image to geometric vectors. Conversion can be made with black and white or full color artworks. Advanced parameters help you handle images of any quality. Center-line

տ

• and more...

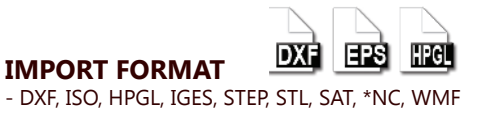

- DXF, ISO, HPGL, IGES, STEP, STL, SAT, \*NC, WMF - EPS, AI, BMP, DIG, PNG, TIFF, JPG, +OLE protocol

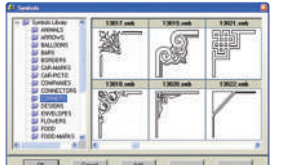

**SYMBOL LIBRARY** Populate your library with your own artwork or choose from thousands of symbols available in RouterType.

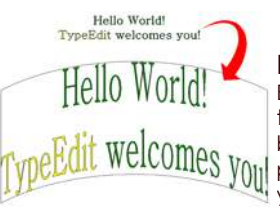

## **Envelope**

Envelope feature enables you placing a text inside an envelope, the text would<br>be auto scaled and transformed.Router'8 be auto scaled and transformed.Router'8 provides envelope samples in symbal libary, you can creat your envelope yourself.

#### **TEXT FEATURE**

Industry leading text creation that includes standard layout features. Use any TrueType font or the fonts provided by Type3. Advanced tools such as kerning, inclining, spacing, and more gives you

100% control of the font modification. Even create your own library of fonts. Text can even be created and edited along a curve or imported directly from a Word document as editable text.

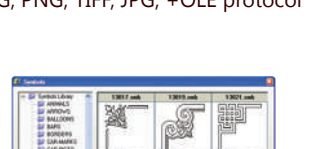

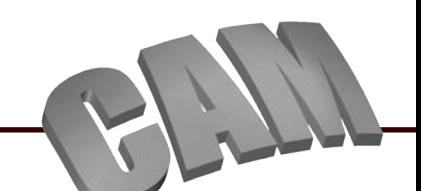

## **APPLICATIONS**

- V-carve
- Easy tool creation wizard
- Sharp angle finishing
- Bevel
- Chamfrein
- Ramping out
- Finishing
- Cutting
- Threading

#### **2D & 2.5D MULTI-TOOL SEQUENCE**

Create multiple toolpaths and sequence them as one to optimize the machining time and distance. Add as many tools you like for roughing, semi-roughing and finishing machining strategies. Have full control on the parameters of each machining job (depth, step-over, etc...).

> **COLOR MACHINING** Save time in your process. Under a color, save all your machining strategies and parameters. Greatly reducing the time from vectors to

G-code.

#### **MACHINING TIME ESTIMATE**

Preview the estimated time of your machining. Export machining report for you operators.

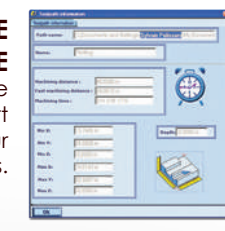

 Router'8 CAM module has been totally revamped to always and better fit the needs of professional Signmakers: Increased production, improved quality and maximum security with opti-

> mized toolpath calculation.

**Enhanced CAM functions** 

 $\bigoplus$ **Contract**  $\bar{d}$ D **Cancer** 

**Router'8** 

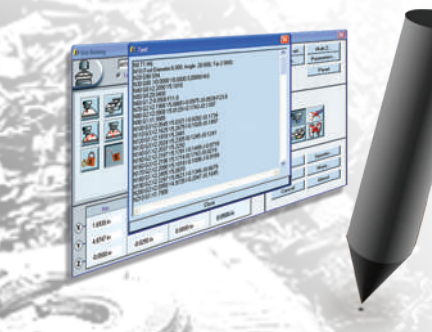

## **The best G-CODE ever**

Toolpath strategies for 2, 3 and 4 axis deliver fast, reliable and very accurate NC-codes.

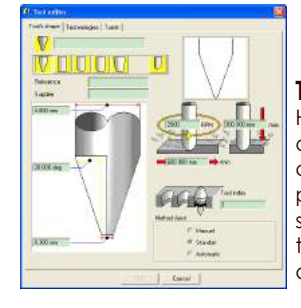

## **TOOL CREATION WIZARD**

Highly graphic and very intuitive, you can create tools of almost any shape and customize your own parameters (feed rate, plunge speed, spindle speed...). You can also set tool numbers for your Tool Changer. Special tools can also be designed. Security of depth is also available.

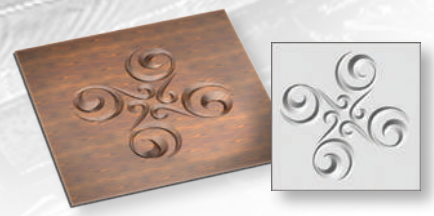

#### **INTAGLIO (Advanced V-Carve)** In a single step, make beautiful 3D recessed engraving. It is especially adapted for 3D engraving with a conical tool. The depth of your engraving adjusts with the width of the contours.

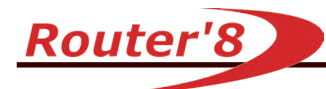

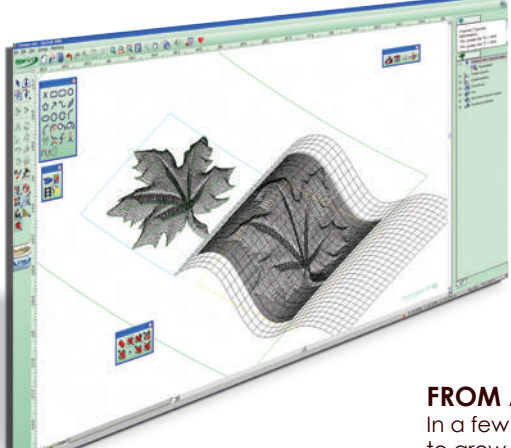

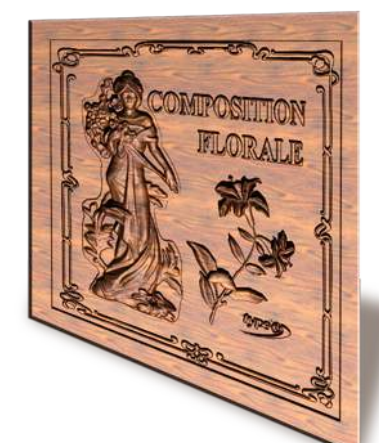

#### **FROM ARTWORK TO 3D**

In a few clicks, TypeArt features take 2D contours to grow on the 3D-Relief. The user has complete control over the height, profile, accuracy and flow of the designs using user friendly design tools for any artistic challenge.

#### **APPLICATIONS**

- Sign making
- Woodworking
- Thermoforming
- 3D machining
- Moulding
- Sculpted 3D plaques
- Molded letters
- Ornaments
- GIS Terrain machining

the shape as a solid and orientate and zoom the object in any direction for opti-

#### **3D VIEWER** In the design process, the user can view

mal view.

## **Sweeping TypeArt**

Powerful sweeping function with multiple options let user create complex typeart in a easy way.

#### **3D TEXTURE**

This feature allows you to fill a 3D-Relief with 3D textures. Those can be easily created using Fractal or Spread modes and you can even get a texture from the database. Any 3D-Relief can also be used as a texture.

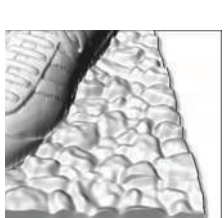

#### **ODACOOAUAAA** 11000000000

**SURFACE TOOLS** They deliver entry and advanced surface tools for more free form designs. Easily create cones, spheres, torus, cylinder, etc... and also benefit from tools such as surface revolution, network surface, coons network, rules surfaces, etc... This section also offers professional projection and wrapping on any surface.

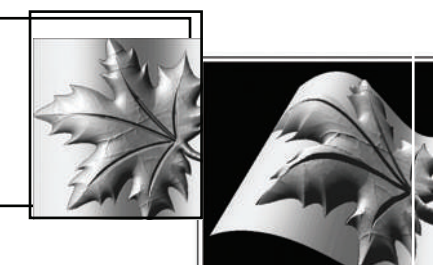

#### **REALISTIC RENDERING** Giving Life to Your 3D Models. TypeView allows you to beautifully

display and create a scene around your TypeArt objects. This new Rendering platform offers all the functionality you can find in a professional photographer's studio, thanks to all the possible effects with light, scenery, different materials, transparency, etc... The renderings created using this module can be sent by e-mail, printed and

used for your catalogs or marketing material.

#### **SCULPTED 3D PLAQUES**

From artwork to 3D file, Type3 delivers all the technology necessary such as bas-relief detailing, 3D boolean, 3D wrapping, sculpting, texturing for the best 3D plaques on the market.

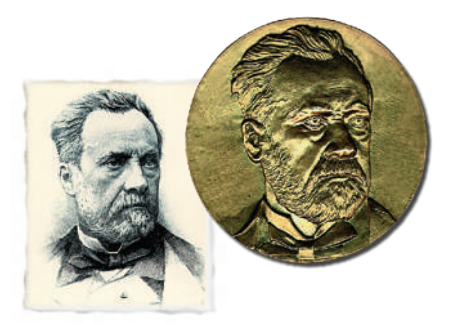

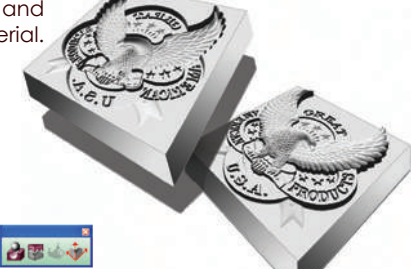

#### **MALE & FEMALE**

In a single click, convert your model in male or female. Options include a full mirror of only mirroring specified axis.

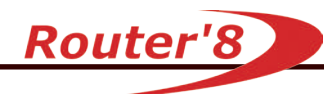

#### **FROM GRAYSCALE TO 3D**

Easily convert a grayscale image into a 3D-Relief (and vice-versa) with full control on the progression result. The higher the grayscale the higher the Z-height, the darker the grayscale the lower the Z-height and all other shades of gray fall in-between.

#### **Creat section with compress mode Router8 provides more options while creating section, software can auto scale shape in width or height to generate a more smooth and beautiful relief.**

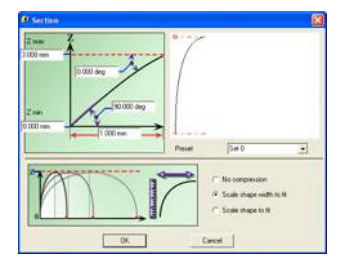

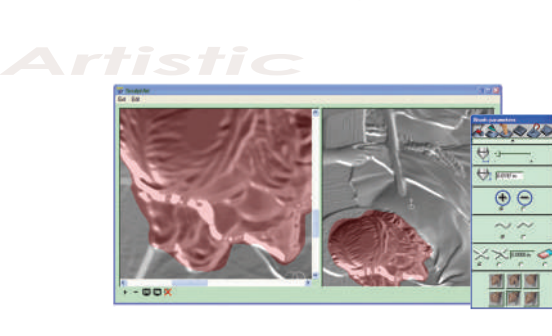

#### **3D-CLAY-SCULPTING TOOLS**

Like sculpting by hand, this section delivers features such as adding, pushing, hand-carving, smoothing... all you need to make a more realistic piece. Use a mask to protect sensitive areas and mirror to duplicate some sculpting operations.

#### **DUPLICATION**

Many of the same duplication tools in the 2D are also available in 3D relief. Duplication features include duplication 3D reliefs in an array, matrix, and along a curve.

#### **TOOL TESTER**

This feature is designed to help you make the best tool decision to save machining time. It will graphically simulate the theoretical result of a 3D-Relief object. It will help you select the best tool for the job. In addition to the theoretical model and the machined model, a view of the difference between the two models is also produced.

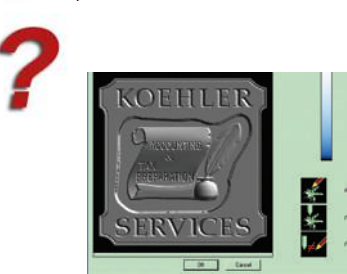

#### **BAS RELIEF ENHANCEMENT**

This function will put enhanced detail into a 3D scene. It enables some details that would have been completely flattened to remain visible. The user controls the width, height, and scale of the details.

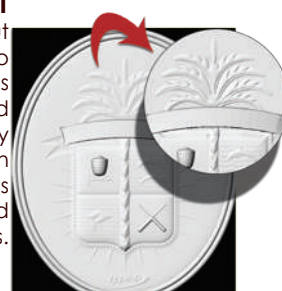

#### **WEAVING (Celtic-style design)**

This function will automatically produce a "Woven" effect by providing a profile path and the shape cross-section. There are several options to control how the intersections of the profiles are

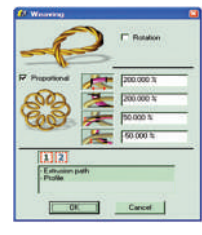

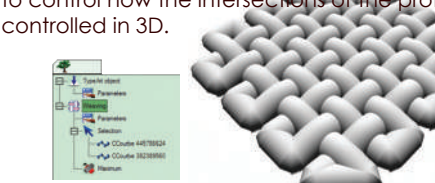

#### **DEFORMATION**

This feature will deform a 3D-Relief into a defined area. It is particularly useful to create a 3D decoration in a linear mode and then to deform it to suit a curve frame and other decorations.

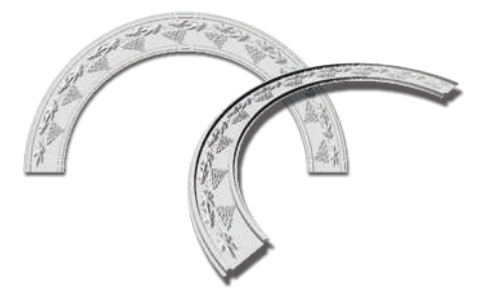

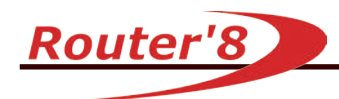

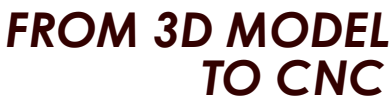

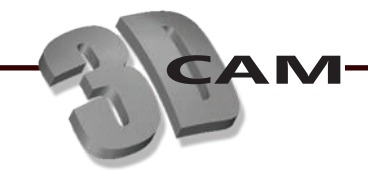

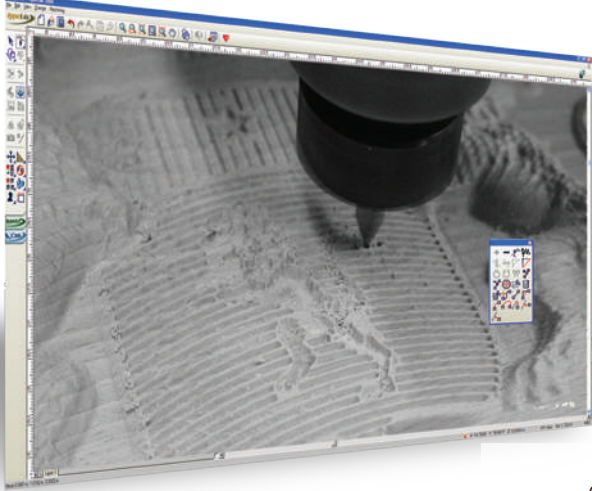

# 再 End Mil 740 mm<br>End Mil 740 mm<br>End Mil 720 mm

#### **APPLICATIONS**

- Sign making
- Woodworking
- Thermoforming
- 3D machining
- Moulding
- Sculpted 3D plaques
- Molded letters
- Ornaments

## **3D SEQUENCE**

This strategy will quickly calculate a toolpath using several tools from the largest to the smallest one. The toolpaths are optimized so that the next tool only cuts the areas that have not been milled previously.

#### **FINISHING STRATEGY**

To optimize your machining time and to obtain the best result, you can customized this strategy. You can set the thickness of the passes, the orientation, the type of pass (contouring or raster), step-over, whether you are machining on a flat form or on a complex shape.

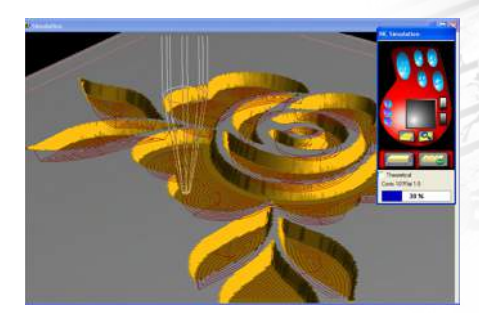

#### **TOOLPATH MANAGEMENT**

Just as the 3D relief has the history design tree, toolpath generation also uses this advanced technology. The system keeps

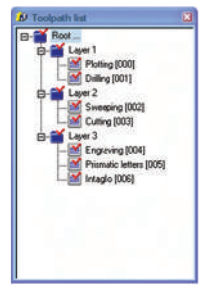

**track of each toolpath** and its parameters. Each parameter is saved within the part and can be modified at any time in the future. Some key parameters that can be modified are machine depths, feeds and speeds, different tools and different shapes.

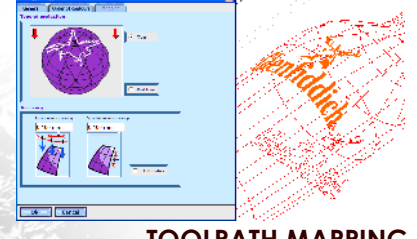

#### **TOOLPATH MAPPING**

**Select the surface and the pattern to project, an extra tab Mapping appears defining your toolpath. See the section Mapping Tab in the overview about toolpath, software would auto map toolpath to the selected surface based on the setting. You can use the mapping command in the context menu of tool list also.**

#### **3D NC SIMULATION**

Preview in real life your machining job through this video where you can see your tool (and not just a ghost-shape) running over your jobs. You have full control on the video simulation, by pausing, rewinding, accelerating or slowing. You can customize material type (wood, stone, metal, etc). This NC-Simulation will also show you the toolpath geometry, the air-moves, and more…

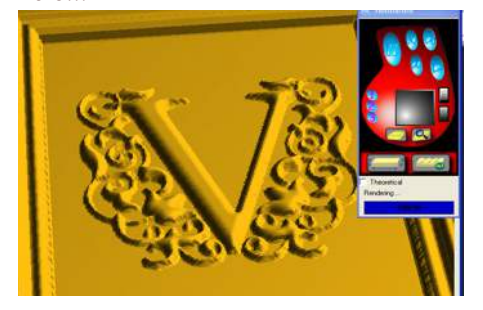

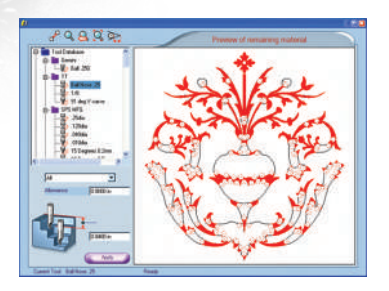

#### **REMAINING MATERIALS**

This feature is designed to help in your tool decision by showing you graphically areas with left-over material.

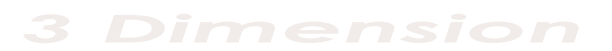

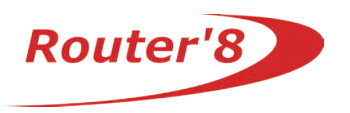

# **Some of the 3D CAD/CAM Features**

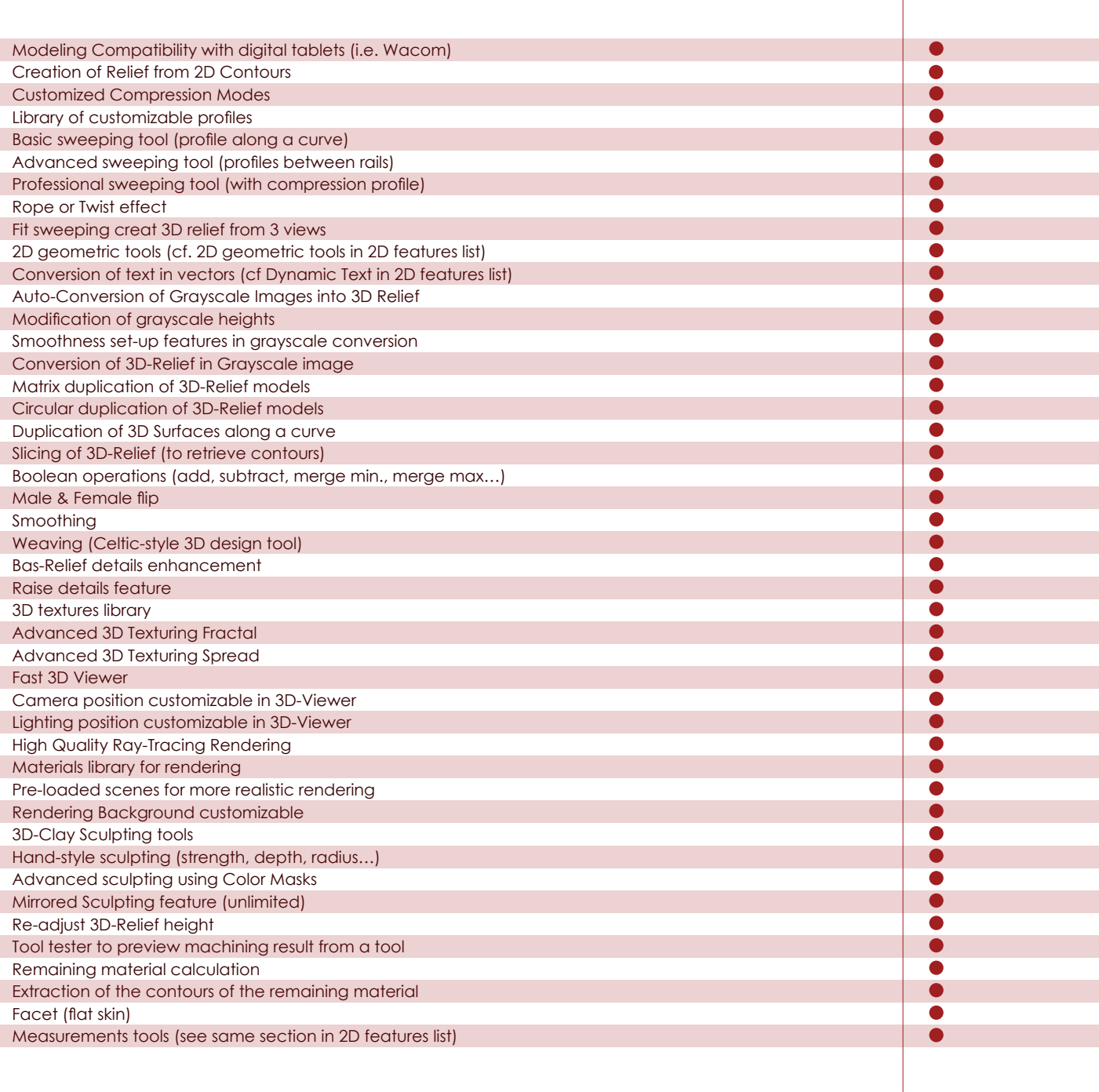

**Router8** 

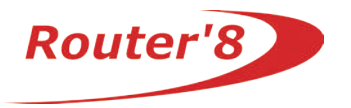

**SURFACE** 

**SURPACE** 

# **Some of the 2D & 2.5D CAD/CAM Features**

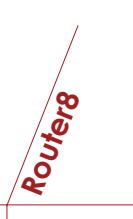

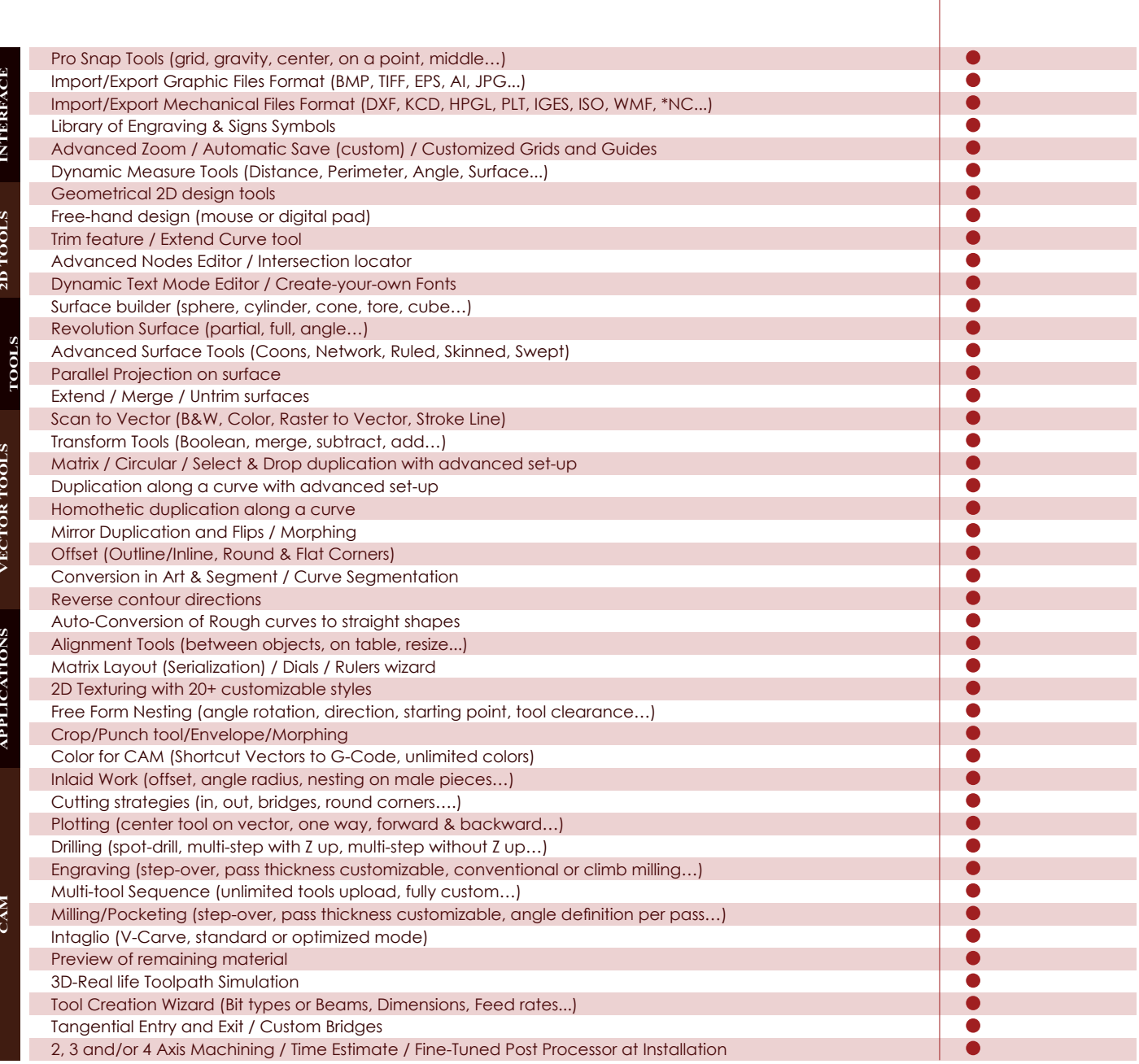

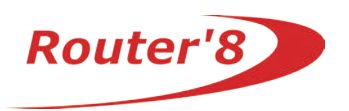

## **The leading solution for CNC mechanical machines**

Medals/Mint, Mould,consumer goods

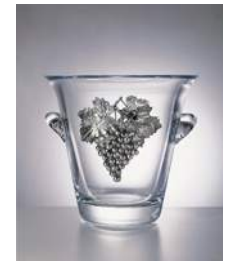

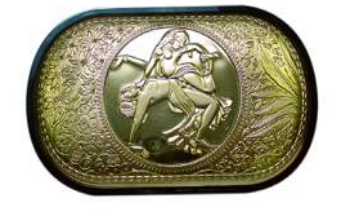

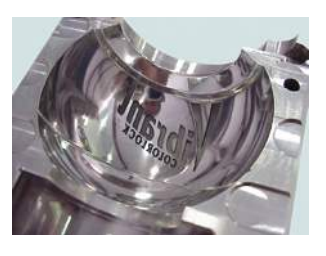

Luxury articles, jewelry…

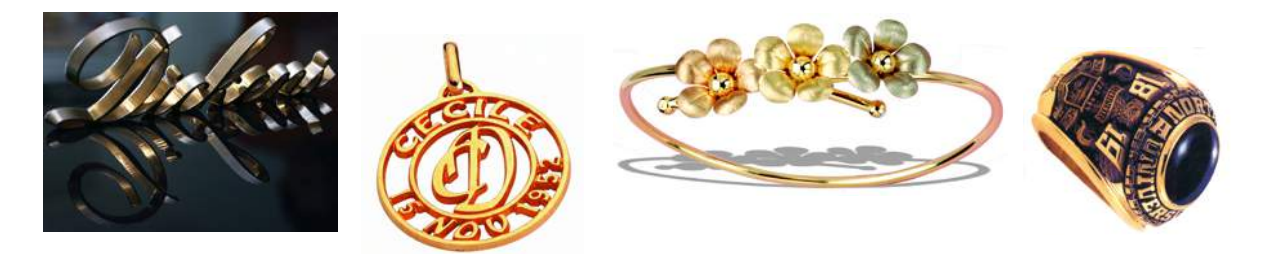

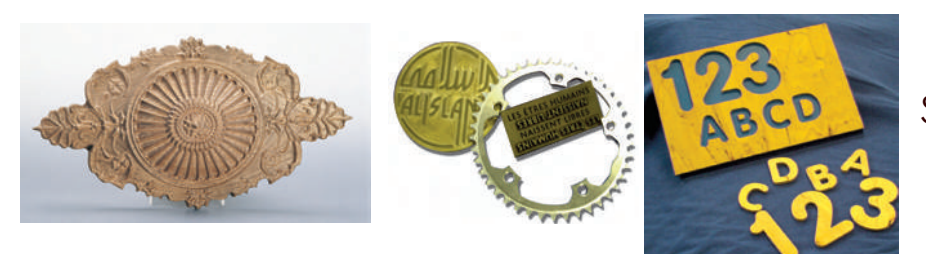

Sign industry,wood woking

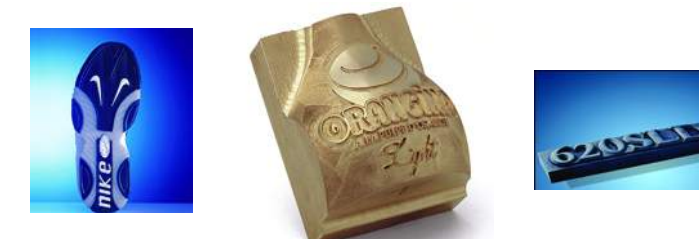

Industry, plastic…

# **Jinan Style Machinery Co., Ltd**

Tel: +86-531-83161518

Fax: +86-531-83161518

Mob: +86-18954101518

**Skype: stylecnc** 

**Email: info@stylecnc.com** 

**Website: www.stylecnc.com** 

Address: Room 221-1, Yong Da Buliding, NanQuanFu Street,

Licheng District, Jinan City, Shandong Province, China

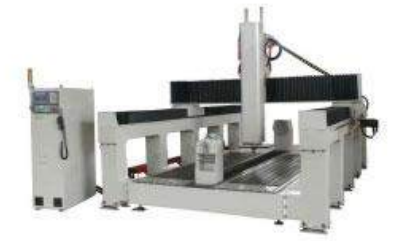

**4 axis cnc foam cutter** 

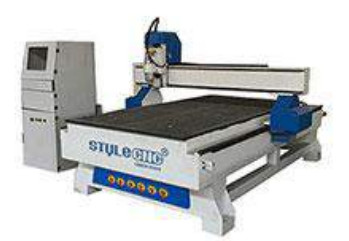

**4x8ft wood cnc router** 

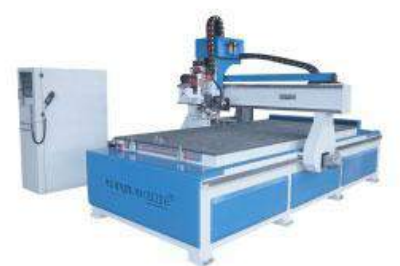

Disc auto tool changer cnc router

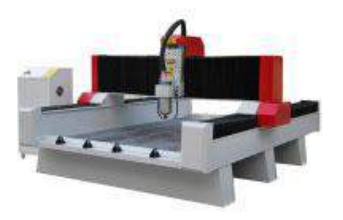

**Stone cnc router STS1325** 

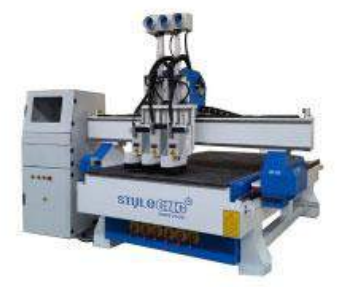

**Economic auto tool changer cnc router** 

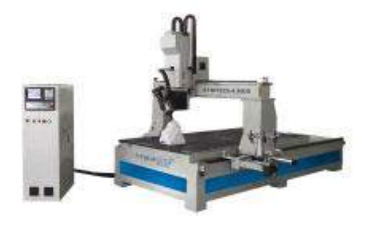

**4 axis ATC cnc wood router**